## SAP ABAP table ESH S OM AAUTHNNW EXT {Table ESH OM AAUTHNNW in External Representation}

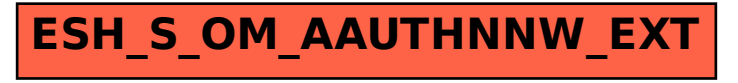